# <span id="page-0-0"></span>Package: rnaturalearth (via r-universe)

August 29, 2024

Title World Map Data from Natural Earth

Version 1.0.1.9000

Description Facilitates mapping by making natural earth map data from <<https://www.naturalearthdata.com/>> more easily available to R users.

License MIT + file LICENSE

LazyData true

LazyDataCompression xz

Encoding UTF-8

URL <https://docs.ropensci.org/rnaturalearth/>, <https://github.com/ropensci/rnaturalearth>, <https://docs.ropensci.org/rnaturalearthhires/>

BugReports <https://github.com/ropensci/rnaturalearth/issues>

Additional\_repositories <http://packages.ropensci.org>

**Depends**  $R$  ( $>= 3.1.1$ )

**Imports** httr ( $>= 1.1.0$ ), jsonlite, sf ( $>= 0.3-4$ ), terra, utils ( $>=$ 3.2.3)

**Suggests** devtools  $(>= 1.10.0)$ , dplyr, ggplot2, ggrepel, knitr  $(>=$ 1.12.3), lifecycle  $(>= 1.0.3)$ , pbapply, purrr, rlang, rmarkdown, rnaturalearthdata (>= 1.0.0), rnaturalearthhires (>= 1.0.0), test that  $(>= 0.9.1)$ , tmap

Config/Needs/website ropensci/rnaturalearthhires

VignetteBuilder knitr

RoxygenNote 7.2.3

Repository https://ropensci.r-universe.dev

RemoteUrl https://github.com/ropensci/rnaturalearth

RemoteRef master

RemoteSha 137dd1931f61139d7d586040321d697344e842d3

# <span id="page-1-0"></span>**Contents**

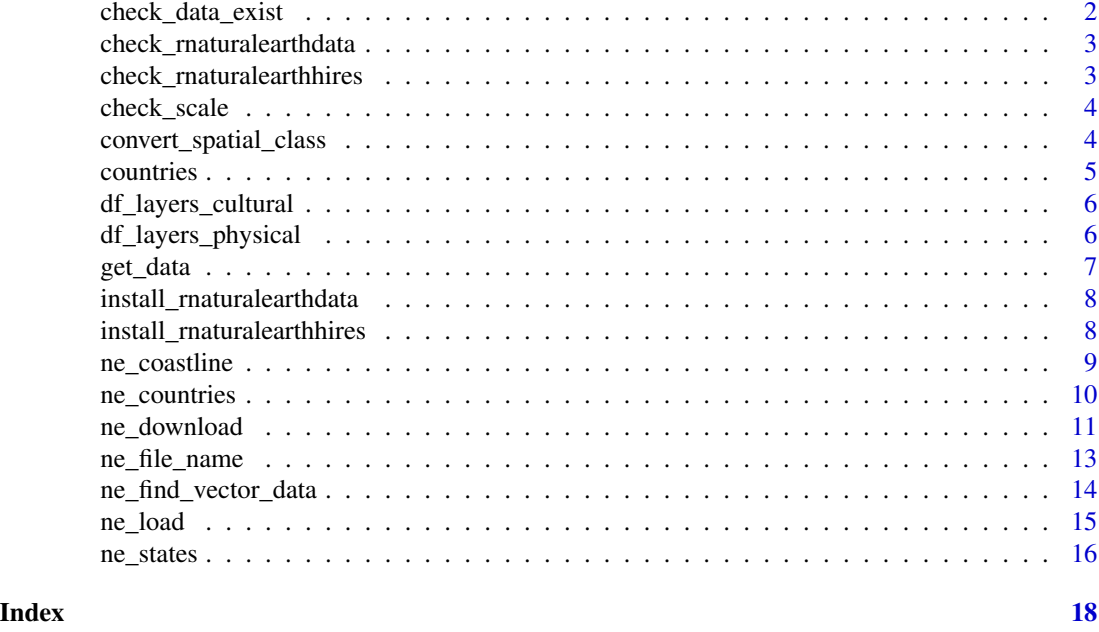

check\_data\_exist *check whether the requested data exist on Natural Earth*

# Description

checks from a list dependent on type, category and scale. If it returns FALSE the data may still exist on the website. Doesn't yet do checking on raster names because I found the naming convention too tricky.

#### Usage

```
check_data_exist(
  scale = 110,
  type,
  category = c("cultural", "physical", "raster")
\mathcal{L}
```
# Arguments

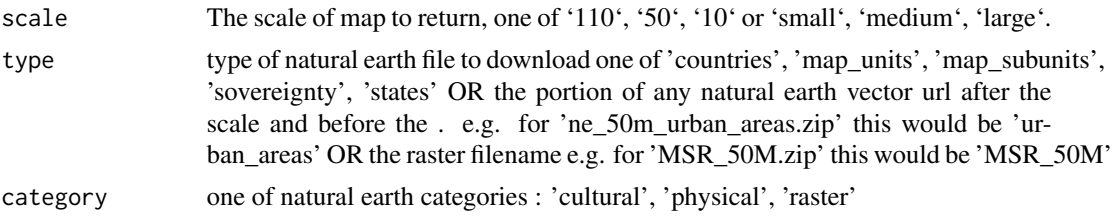

# <span id="page-2-0"></span>Details

Note that the filename of the requested object will be returned if 'load = FALSE'.

#### Value

TRUE or FALSE

# See Also

[ne\\_load](#page-14-1), pre-downloaded data are available using [ne\\_countries](#page-9-1), [ne\\_states](#page-15-1). Other geographic data are available in the raster package : [getData](#page-0-0).

#### Examples

```
check_data_exist(scale = 110, category = "cultural", type = "countries")
# Type not in list for this category
check_data_exist(scale = 110, category = "physical", type = "airports")
# Type in list but scale shows FALSE
check_data_exist(scale = 110, category = "cultural", type = "airports")
```
check\_rnaturalearthdata

*Check whether to install rnaturalearthdata and install if necessary*

#### Description

If the rnaturalearthdata package is not installed, install it from GitHub using devtools. If it is not up to date, reinstall it.

#### Usage

```
check_rnaturalearthdata()
```
check\_rnaturalearthhires

*Check whether to install rnaturalearthhires and install if necessary*

# Description

If the rnaturalearthhires package is not installed, install it from GitHub using devtools. If it is not up to date, reinstall it.

#### Usage

```
check_rnaturalearthhires()
```
<span id="page-3-0"></span>

check name or numeric scale representations, return numeric one

#### Usage

```
check_scale(x)
```
#### Arguments

x scale of map to return, one of 110, 50, 10 or 'small', 'medium', 'large'

#### Value

integer scale of map

convert\_spatial\_class *Convert from/to sf/sv objects*

# Description

returns downloaded data as a spatial object or the filename if load=FALSE. if destdir is specified the data can be reloaded in a later R session using [ne\\_load](#page-14-1) with the same arguments.

# Usage

```
convert_spatial_class(x, returnclass = c("sf", "sv"))
```
# Arguments

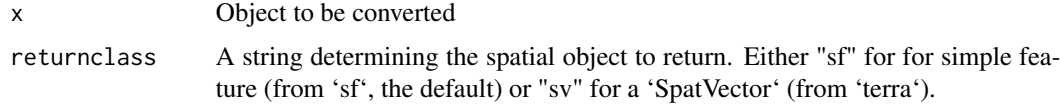

# Details

Note that the filename of the requested object will be returned if 'load = FALSE'.

# Value

Object of class "sf" or "sv"

#### <span id="page-4-0"></span>countries 5

#### See Also

[ne\\_load](#page-14-1), pre-downloaded data are available using [ne\\_countries](#page-9-1), [ne\\_states](#page-15-1). Other geographic data are available in the raster package : [getData](#page-0-0).

#### Examples

```
## Not run:
spdf_world <- ne_download(scale = 110, type = "countries")
plot(spdf_world)
plot(ne_download(type = "populated_places"))
# reloading from the saved file in the same session with same arguments
spdf_world2 <- ne_load(scale = 110, type = "countries")
# download followed by load from specified directory will work across sessions
spdf_world <- ne_download(scale = 110, type = "countries", destdir = getwd())
spdf_world2 <- ne_load(scale = 110, type = "countries", destdir = getwd())
# for raster, here an example with Manual Shaded Relief (MSR) download & load
rst <- ne_download(scale = 50, type = "MSR_50M", category = "raster", destdir = getwd())
# load after having downloaded
rst <- ne_load(
 scale = 50, type = "MSR_50M", category = "raster", destdir =
   getwd()
)
# plot
library(terra)
terra::plot(rst)
# end dontrun
## End(Not run)
```
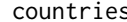

s **country** *polygons from Natural Earth* 

# Description

at 1:110m scale (small). Other data and resolutions are in the packages rnaturalearthdata and rnaturalearthhires.

#### Usage

countries110

# <span id="page-5-0"></span>Format

A sf object.

An object of class sf (inherits from data.frame) with 177 rows and 169 columns.

# Slots

data A data frame with country attributes.

#### Source

[https://www.naturalearthdata.com/http//www.naturalearthdata.com/download/10m/cul](https://www.naturalearthdata.com/http//www.naturalearthdata.com/download/10m/cultural/ne_10m_admin_0_countries.zip)tural/ [ne\\_10m\\_admin\\_0\\_countries.zip](https://www.naturalearthdata.com/http//www.naturalearthdata.com/download/10m/cultural/ne_10m_admin_0_countries.zip)

df\_layers\_cultural *list of cultural layers available from Natural Earth*

#### Description

list of cultural layers available from Natural Earth

#### Usage

df\_layers\_cultural

# Format

A DataFrame

An object of class data. frame with 43 rows and 4 columns.

df\_layers\_physical *list of physical layers available from Natural Earth*

#### Description

list of physical layers available from Natural Earth

# Usage

df\_layers\_physical

# Format

A DataFrame

An object of class data. frame with 29 rows and 4 columns.

<span id="page-6-0"></span>

returns world country polygons at a specified scale, used by ne\_countries()

#### Usage

```
get_data(
  scale = 110,
  type = c("countries", "map_units", "sovereignty", "tiny_countries")
\lambda
```
# Arguments

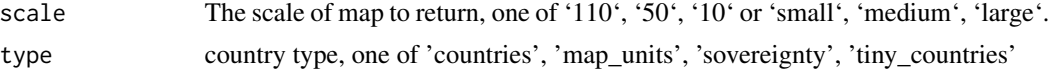

# Details

Note that the filename of the requested object will be returned if 'load = FALSE'.

#### Value

A sf object.

#### See Also

[ne\\_load](#page-14-1), pre-downloaded data are available using [ne\\_countries](#page-9-1), [ne\\_states](#page-15-1). Other geographic data are available in the raster package : [getData](#page-0-0).

#### Examples

```
## Not run:
spdf_world <- ne_download(scale = 110, type = "countries")
plot(spdf_world)
plot(ne_download(type = "populated_places"))
# reloading from the saved file in the same session with same arguments
spdf_words < - ne\_load(scale = 110, type = "countries")# download followed by load from specified directory will work across sessions
\text{spdf}_\text{world} \leftarrow \text{ne}_\text{download}(\text{scale} = 110, \text{ type} = "countries", \text{ destdir} = \text{getwd}())spdf_words < - ne\_load(scale = 110, type = "countries", destdir = getwd())
```
# for raster, here an example with Manual Shaded Relief (MSR) download & load

```
rst <- ne_download(scale = 50, type = "MSR_50M", category = "raster", destdir = getwd())
# load after having downloaded
rst <- ne_load(
  scale = 50, type = "MSR_50M", category = "raster", destdir =
    getwd()
)
# plot
library(terra)
terra::plot(rst)
# end dontrun
## End(Not run)
```
install\_rnaturalearthdata

*Install the naturalearthdata package after checking with the user*

# Description

Install the naturalearthdata package after checking with the user

# Usage

```
install_rnaturalearthdata()
```
install\_rnaturalearthhires

*Install the naturalearthhires package after checking with the user*

# Description

Install the naturalearthhires package after checking with the user

#### Usage

install\_rnaturalearthhires()

<span id="page-7-0"></span>

<span id="page-8-0"></span>

returns world coastline at specified scale

## Usage

```
ne_coastline(scale = 110, returnclass = c("sf", "sv"))
```
# Arguments

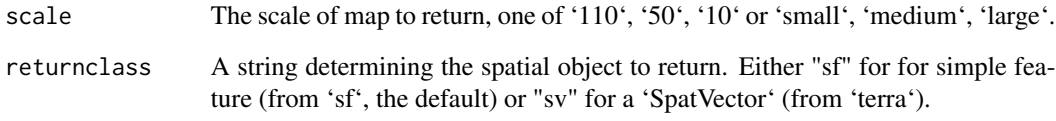

# Details

Note that the filename of the requested object will be returned if 'load = FALSE'.

# Value

An object of class 'sf' for simple feature (from 'sf', the default) or 'SpatVector' (from 'terra').

# See Also

[ne\\_load](#page-14-1), pre-downloaded data are available using [ne\\_countries](#page-9-1), [ne\\_states](#page-15-1). Other geographic data are available in the raster package : [getData](#page-0-0).

```
if (requireNamespace("rnaturalearthdata")) {
  coast <- ne_coastline()
  plot(coast)
}
```
<span id="page-9-1"></span><span id="page-9-0"></span>

returns world country polygons at a specified scale, or points of tiny\_countries

# Usage

```
ne_countries(
  scale = 110,
  type = "countries",
  continent = NULL,
 country = NULL,
  geounit = NULL,sovereignty = NULL,
  returnclass = c("sf", "sv")\mathcal{L}
```
## Arguments

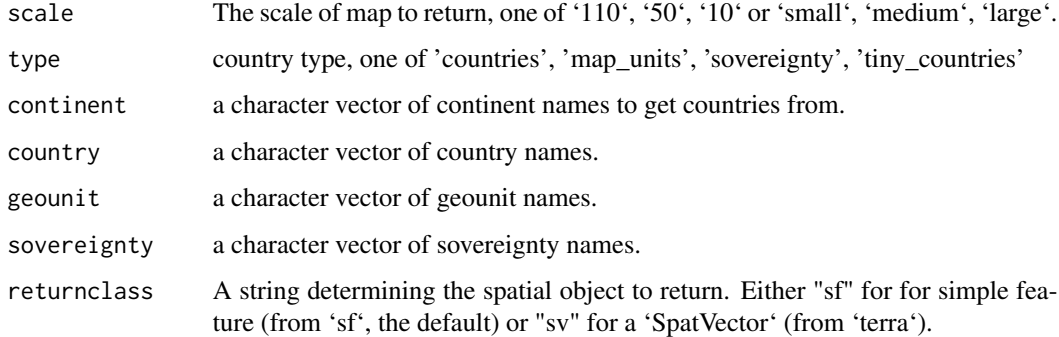

## Details

Note that the filename of the requested object will be returned if 'load = FALSE'.

## Value

An object of class 'sf' for simple feature (from 'sf', the default) or 'SpatVector' (from 'terra').

# See Also

[ne\\_load](#page-14-1), pre-downloaded data are available using [ne\\_countries](#page-9-1), [ne\\_states](#page-15-1). Other geographic data are available in the raster package : [getData](#page-0-0).

# <span id="page-10-0"></span>ne\_download 11

#### Examples

```
world <- ne_countries()
africa <- ne_countries(continent = "africa")
france <- ne_countries(country = "france")
plot(world$geometry)
plot(africa$geometry)
plot(france$geometry)
# get as SpatVector
world <- ne_countries(returnclass = "sv")
terra::plot(world)
tiny_countries <- ne_countries(type = "tiny_countries", scale = 50)
plot(tiny_countries)
```
<span id="page-10-1"></span>ne\_download *Download data from Natural Earth and (optionally) read into R*

#### Description

returns downloaded data as a spatial object or the filename if load=FALSE. if destdir is specified the data can be reloaded in a later R session using [ne\\_load](#page-14-1) with the same arguments.

# Usage

```
ne_download(
  scale = 110,
  type = "countries",
  category = c("cultural", "physical", "raster"),
  destdir = tempdir(),load = TRUE,returnclass = c("sf", "sv")\lambda
```
# Arguments

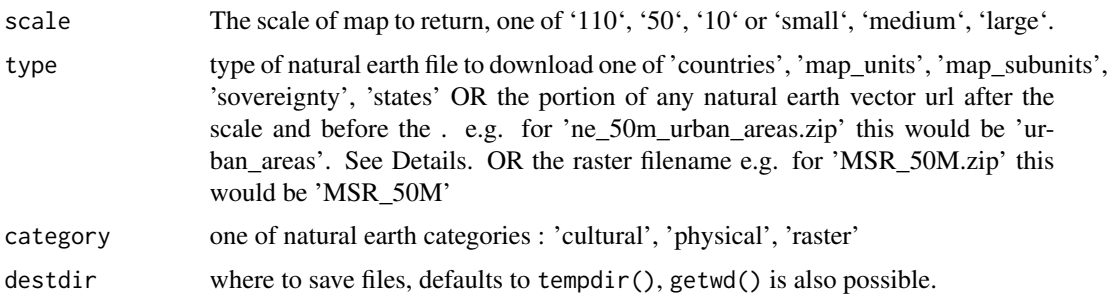

<span id="page-11-0"></span>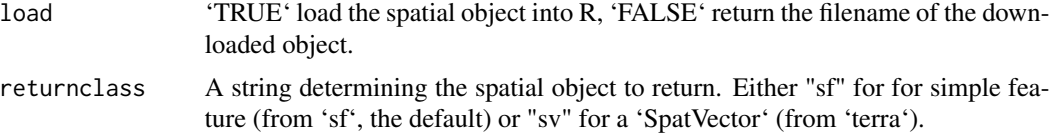

#### Details

Note that the filename of the requested object will be returned if 'load = FALSE'.

# Value

An object of class 'sf' for simple feature (from 'sf', the default) or 'SpatVector' (from 'terra').

# See Also

[ne\\_load](#page-14-1), pre-downloaded data are available using [ne\\_countries](#page-9-1), [ne\\_states](#page-15-1). Other geographic data are available in the raster package : [getData](#page-0-0).

```
## Not run:
spdf_world <- ne_download(scale = 110, type = "countries")
plot(spdf_world)
plot(ne_download(type = "populated_places"))
# reloading from the saved file in the same session with same arguments
spdf_world2 <- ne_load(scale = 110, type = "countries")
# download followed by load from specified directory will work across sessions
spdf_world <- ne_download(scale = 110, type = "countries", destdir = getwd())
spdf_world2 <- ne_load(scale = 110, type = "countries", destdir = getwd())
# for raster, here an example with Manual Shaded Relief (MSR) download & load
rst <- ne_download(scale = 50, type = "MSR_50M", category = "raster", destdir = getwd())
# load after having downloaded
rst <- ne_load(
 scale = 50, type = "MSR_50M", category = "raster", destdir =
   getwd()
)
# plot
library(terra)
terra::plot(rst)
# end dontrun
## End(Not run)
```
<span id="page-12-0"></span>

returns a string that can then be used to download the file.

# Usage

```
ne_file_name(
  scale = 110,
  type = "countries",
  category = c("cultural", "physical", "raster"),
  full\_url = FALSE\mathcal{L}
```
# Arguments

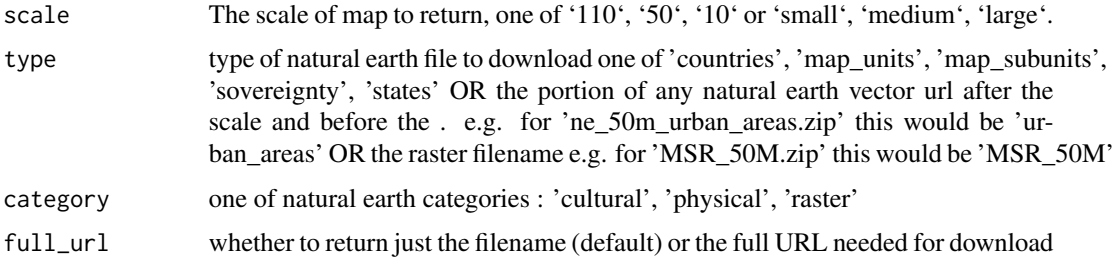

# Details

Note that the filename of the requested object will be returned if 'load = FALSE'.

# Value

string

# See Also

[ne\\_load](#page-14-1), pre-downloaded data are available using [ne\\_countries](#page-9-1), [ne\\_states](#page-15-1). Other geographic data are available in the raster package : [getData](#page-0-0).

```
ne_name <- ne_file_name(scale = 110, type = "countries")
ne_url <- ne_file_name(scale = 110, type = "countries", full_url = TRUE)
```
<span id="page-13-0"></span>ne\_find\_vector\_data *Return a dataframe of available vector layers on Natural Earth*

# Description

Checks the Natural Earth Github repository for current vector layers and provides the file name required in the type argument of ne\_download.

#### Usage

```
ne_find_vector_data(
  scale = 110,
  category = c("cultural", "physical"),
  getmeta = FALSE
)
```
### Arguments

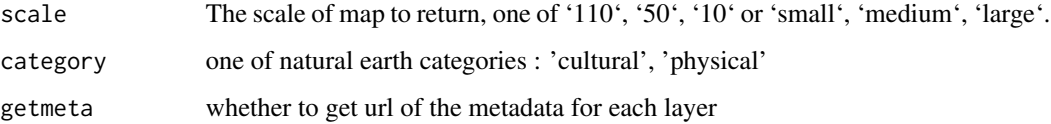

#### Details

Note that the filename of the requested object will be returned if 'load = FALSE'.

#### Value

dataframe with two variables: layer and metadata

# See Also

[ne\\_load](#page-14-1), pre-downloaded data are available using [ne\\_countries](#page-9-1), [ne\\_states](#page-15-1). Other geographic data are available in the raster package : [getData](#page-0-0).

```
## Not run:
ne_find_vector_data(scale = 10, category = "physical")
## End(Not run)
```
<span id="page-14-1"></span><span id="page-14-0"></span>ne\_load *load a Natural Earth vector that has already been downloaded to R using* [ne\\_download](#page-10-1)

# Description

returns loaded data as a spatial object.

#### Usage

```
ne_load(
  scale = 110,
  type = "countries",
  category = c("cultural", "physical", "raster"),
  destdir = tempdir(),
  file_name = NULL,
  returnclass = c("sf", "sv"))
```
# Arguments

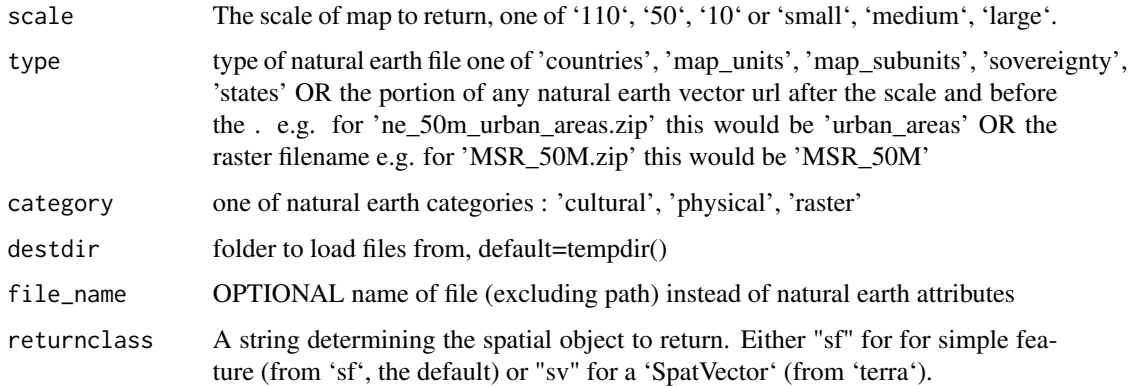

# Details

Note that the filename of the requested object will be returned if 'load = FALSE'.

# Value

An object of class 'sf' for simple feature (from 'sf', the default) or 'SpatVector' (from 'terra').

#### See Also

[ne\\_download](#page-10-1)

#### Examples

```
## Not run:
# download followed by load from tempdir() works in same R session
spdf_world <- ne_download(scale = 110, type = "countries")
spdf_world2 <- ne_load(scale = 110, type = "countries")
# download followed by load from specified directory works between R sessions
spdf_world <- ne_download(scale = 110, type = "countries", destdir = getwd())
spdf_words < - ne\_load(scale = 110, type = "countries", destdir = getwd())# for raster download & load
rst <- ne_download(scale = 50, type = "OB_50M", category = "raster", destdir = getwd())
# load after having downloaded
rst \le ne_load(scale = 50, type = "OB_50M", category = "raster", destdir = getwd())
# plot
library(terra)
plot(rst)
# end dontrun
## End(Not run)
```

```
ne_states Get natural earth world state (admin level 1) polygons
```
# Description

returns state polygons (administrative level 1) for specified countries

#### Usage

```
ne_states(
  country = NULL,
  geounit = NULL,iso_a2 = NULL,spat_object = NULL,
  returnclass = c("sf", "sv")\mathcal{L}
```
#### Arguments

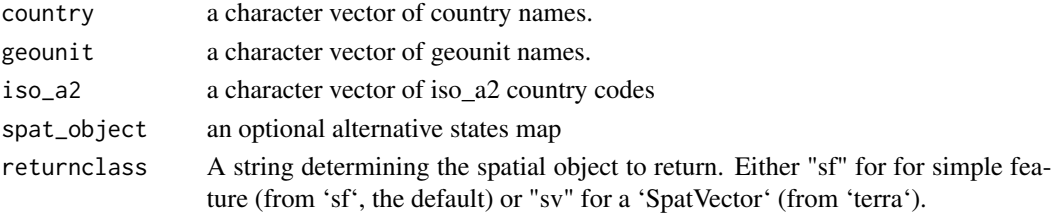

<span id="page-15-0"></span>

<span id="page-16-0"></span>ne\_states 17

# Details

Note that the filename of the requested object will be returned if 'load = FALSE'.

#### Value

An object of class 'sf' for simple feature (from 'sf', the default) or 'SpatVector' (from 'terra').

# See Also

[ne\\_load](#page-14-1), pre-downloaded data are available using [ne\\_countries](#page-9-1), [ne\\_states](#page-15-1). Other geographic data are available in the raster package : [getData](#page-0-0).

```
# comparing using country and geounit to filter
if (requireNamespace("rnaturalearthhires")) {
 spdf_france_country <- ne_states(country = "france")
 spdf_france_geounit <- ne_states(geounit = "france")
 plot(spdf_france_country)
 plot(spdf_france_geounit)
 plot(ne_states(country = "united kingdom"))
 plot(ne_states(geounit = "england"))
}
```
# <span id="page-17-0"></span>Index

∗ datasets countries, [5](#page-4-0) df\_layers\_cultural, [6](#page-5-0) df\_layers\_physical, [6](#page-5-0) check\_data\_exist, [2](#page-1-0) check\_rnaturalearthdata, [3](#page-2-0) check\_rnaturalearthhires, [3](#page-2-0) check\_scale, [4](#page-3-0) convert\_spatial\_class, [4](#page-3-0) countries, [5](#page-4-0) countries110 *(*countries*)*, [5](#page-4-0) df\_layers\_cultural, [6](#page-5-0) df\_layers\_physical, [6](#page-5-0) get\_data, [7](#page-6-0) getData, *[3](#page-2-0)*, *[5](#page-4-0)*, *[7](#page-6-0)*, *[9,](#page-8-0) [10](#page-9-0)*, *[12–](#page-11-0)[14](#page-13-0)*, *[17](#page-16-0)* install\_rnaturalearthdata, [8](#page-7-0) install\_rnaturalearthhires, [8](#page-7-0) ne\_admin0 *(*ne\_countries*)*, [10](#page-9-0) ne\_admin1 *(*ne\_states*)*, [16](#page-15-0) ne\_coastline, [9](#page-8-0) ne\_countries, *[3](#page-2-0)*, *[5](#page-4-0)*, *[7](#page-6-0)*, *[9,](#page-8-0) [10](#page-9-0)*, [10,](#page-9-0) *[12–](#page-11-0)[14](#page-13-0)*, *[17](#page-16-0)* ne\_download, [11,](#page-10-0) *[15](#page-14-0)* ne\_file\_name, [13](#page-12-0) ne\_find\_vector\_data, [14](#page-13-0) ne\_load, *[3](#page-2-0)[–5](#page-4-0)*, *[7](#page-6-0)*, *[9](#page-8-0)[–14](#page-13-0)*, [15,](#page-14-0) *[17](#page-16-0)* ne\_states, *[3](#page-2-0)*, *[5](#page-4-0)*, *[7](#page-6-0)*, *[9,](#page-8-0) [10](#page-9-0)*, *[12–](#page-11-0)[14](#page-13-0)*, [16,](#page-15-0) *[17](#page-16-0)*